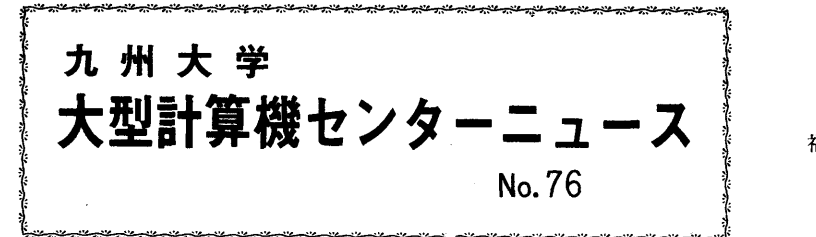

1974. 6. 20

福岡市東区大字箱崎 九州大学大型計算機センター 共同利用掛(TEL092-641-1101) 内線 2256

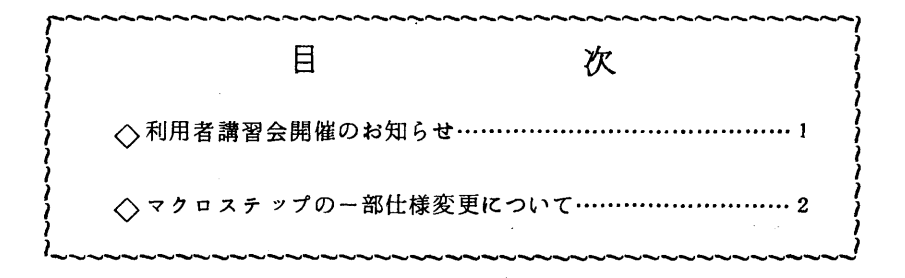

## ◇利用者講習会開催のお知らせ

 ファイルの講習会を下記の要領で開催しますので、受講希望者は6月24日から6月29日ま でに西利協事務局(当センター内線2264)まで申し込んでください。受付は申し込み順とし 定員になりしだい締め切らせていただきます。

記

| ・期     |   | 日 7月3日(水)、4日(木)                    |            |
|--------|---|------------------------------------|------------|
| ・対     | 象 | プログラムの作成経験のある人でライブラリ用ファイル利用希望者     |            |
| ・参加人員  |   | 60名                                | (当センター登録者) |
| • 会    | 場 | 生物学第一講義室                           |            |
| • テキスト |   | 利用の手引 ファイル編(持ってない方に対してはセンターで用意します) |            |
| •時間割   |   |                                    |            |

10:00 12:00 13:00 16:00

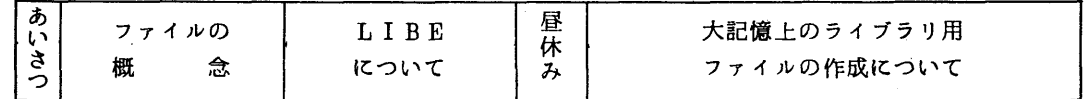

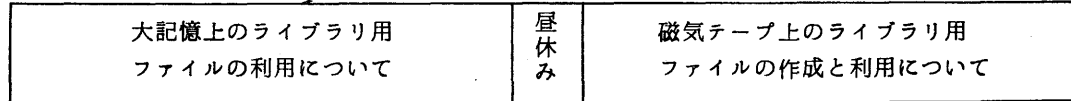

◇マクロステツプの一部使用変更について

6月81日 同よりラインプリンター出力時のマクロステップの使用方法を下記のとおり一部変 更しますのでお知らせします。これはジヨブ処理効率をあげるためのものですのでご協力下さ いo

記

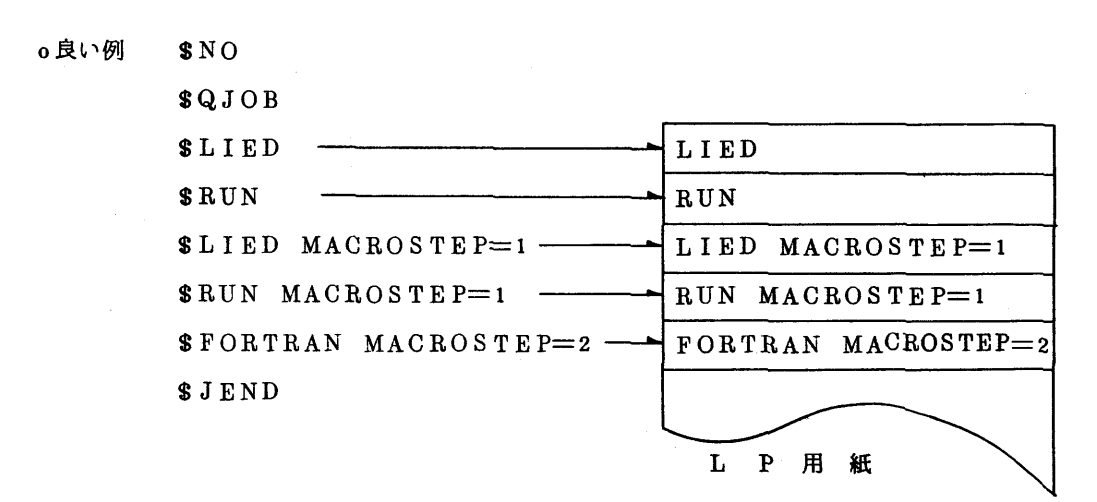

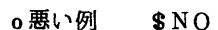

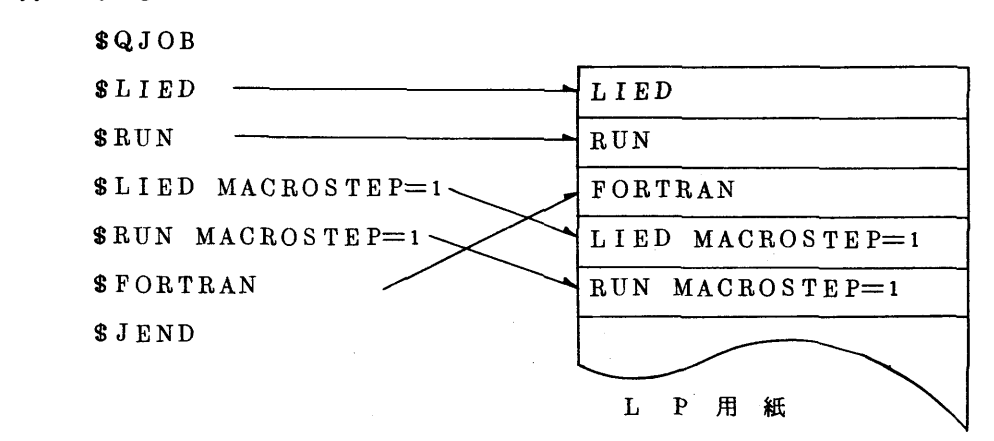

※ → 矢印の様に結果がLP用紙に出力します。